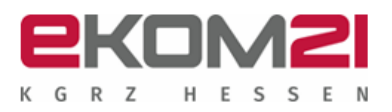

# **§ 1 Geltungsbereich und Vertragsgegenstand**

- (1) Diese besonderen Geschäftsbedingungen für die Erstellung und Anpassung von Software (SWErstellB) gelten für alle Leistungen der ekom21, die diese bei der Programmierung von Individualsoftware oder der Anpassung von Standardsoftware erbringt. Die SWErstellB gelten zusätzlich zu den Allgemeinen Geschäftsbedingungen der ekom21 (AGB). Die SWErstellB gehen den Allgemeinen Geschäftsbedingen vor. Änderungen und Ergänzungen dieser Bedingungen bedürfen zu ihrer Wirksamkeit der schriftlichen Bestätigung der Geschäftsleitung der ekom21. Andere Vertragsbedingungen werden nicht Vertragsinhalt, auch wenn die ekom21 ihnen nicht widerspricht oder den Vertrag durchführt.
- (2) Soweit der Auftraggeber satzungsgemäßes Mitglied der ekom21 ist, gelten die sich aus dem Teil II (§§ 9 bis 11) ergebenden Besonderheiten. Der Teil II gilt nicht für Auftraggeber, die keine satzungsgemäßen Mitglieder der ekom21 sind.
- (3) Diese SWErstellB gelten nur, soweit der Auftraggeber Unternehmer, juristische Person des öffentlichen Rechts oder ein öffentlich-rechtliches Sondervermögen ist.
- (4) Auch bei zukünftigen Werk- und Werklieferungsverträgen gelten bei Geschäften mit dem Auftraggeber die SWErstellB in der jeweils bei Vertragsabschluß gültigen Fassung.
- (5) Die SWErstellB gelten nicht für andere Leistungen der ekom21, wie z. B. die Überlassung von Standardsoftware oder die Software-Miete.
- (6) Die ekom21 stellt diese und weitere besondere Geschäftsbedingungen sowie die AGB im Internet unter der Adresse [https://www.ekom21.de](https://www.ekom21.de/) zur Verfügung und wird diese dem Auftraggeber auf Verlangen auch in gedruckter Form übermitteln.

#### **I. Erstellung und Anpassung von Software**

# **§ 2 Lieferumfang**

- (1) Die ekom21 kann, soweit einzelvertraglich nichts anderes vereinbart ist, die Dokumentation in elektronischer Form oder in Papierform zur Verfügung stellen. Die Dokumentation in Papierform ist nicht geschuldet.
- (2) Der Auftraggeber hat keinen Anspruch auf Herausgabe des Quellcodes und der Entwicklungsdokumentation.

#### **§ 3 Nutzungsrechte**

- (1) Für die Erstellung von Individualsoftware und die Vornahme von Anpassungen, an denen Urheber- oder Leistungsschutzrechte der ekom21 bestehen, gelten die Regelungen in § 10 der AGB der ekom21, jedoch unter Berücksichtigung der hier getroffenen Bestimmungen. Wenn die ekom21 Anpassungen von Standardsoftware vornimmt, gelten für die Standardsoftware daneben die besonderen Geschäftsbedingungen für die Überlassung von Standardsoftware (SWÜB) der ekom21.
- (2) Soweit nichts Abweichendes vereinbart ist, wird dem Auftraggeber das Nutzungsrecht an individuell für ihn erstellter Software und Anpassungen ausschließlich für die in dem Einzelvertrag genannte Systemumgebung eingeräumt. Die Nutzung in einer anderen Systemumgebung bedarf, soweit die Nutzung auf einer anderen Systemumgebung nicht nur vorübergehend zum Zwecke der Störungsbeseitigung erfolgt, der schriftlichen Zustimmung der ekom21.

## **§ 4 Weitergabe an Dritte**

Soweit die ekom21 für den Auftraggeber Individualsoftware oder Anpassungen, an denen Urheber- oder Leistungsschutzrechte der ekom21 bestehen, erstellt, dürfen diese nur mit schriftlicher Erlaubnis der ekom21 an Dritte unter Aufgabe der eigenen Rechtsposition weitergegeben werden. Dritte in diesem Sinne sind auch Zweigniederlassungen und Tochter- oder Muttergesellschaften bzw. Mehrheitsgesellschafter sowie die Kommune und deren Eigenbetriebe. Die ekom21 wird die Erlaubnis nicht unbillig verweigern, wenn der Auftraggeber vor der Weitergabe eine schriftliche Verpflichtung des Dritten vorlegt, in der dieser sich verpflichtet, die Vertragsbedingungen der ekom21 einzuhalten. Der Auftraggeber wird der ekom21 nach der Übertragung schriftlich versichern, dass er nicht mehr im Besitz der Software oder von Kopien hiervon ist.

#### **§ 5 Widerruf von Nutzungsrechten**

- (1) Der Auftraggeber ist bereits vor der vollständigen Zahlung zur Nutzung der Leistungen der ekom21 gemäß den vertraglichen Bestimmungen berechtigt.
- (2) Die ekom21 kann die Nutzungsbefugnis aus wichtigem Grund widerrufen. Ein wichtiger Grund liegt insbesondere dann vor, wenn der Auftraggeber in Zahlungsverzug gerät, die ihm eingeräumten Nutzungsbefugnisse überschreitet oder gegen die Geheimhaltungspflicht gemäß § 16 der AGB der ekom21 verstößt und diese Vertragsverstöße nicht auf schriftliche Abmahnung/Zahlungsaufforderung beseitigt.
- (3) Bei Widerruf der Nutzungsbefugnis an Individualsoftware wird der Auftraggeber das Original der Software einschließlich der Dokumentation und alle Kopien löschen oder an die ekom21 zurückgegeben. Auf Verlangen der ekom21 wird er die vollständige Herausgabe und die Löschung schriftlich bestätigen.

### **§ 6 Leistungsschritte der ekom21**

- (1) Die ekom21 erarbeitet zunächst ein Konzept zur Umsetzung der vom Auftraggeber einzelvertraglich beauftragten Leistungen und legt dieses dem Auftraggeber zur Freigabe vor. Der Auftraggeber wird innerhalb von zehn Arbeitstagen erklären, ob er das Konzept freigibt oder welche Änderungen er wünscht. Die Erarbeitung weiterer Vorlagen wird nach Aufwand berechnet.
- (2) Nach Freigabe des Konzepts erstellt die ekom21 auf dessen Grundlagen eine Rohversion der zu erbringenden Leistungen. Die Rohversion muss bereits wesentliche gestalterische und strukturelle Merkmale erkennen lassen und Grundfunktionalitäten aufweisen. Entsprechend Abs. 1 nimmt der Auftraggeber innerhalb von zehn Arbeitstagen zur Freigabe der Rohversion Stellung.
- (3) Nach Freigabe der Rohversion erstellt die ekom21 die Endversionen der vereinbarten Leistungen.
- (4) Soweit sich die ekom21 zur Erstellung von Software oder sonstigen Gegenständen verpflichtet, die den Einsatz elektronische Signaturen und die Schaffung eines geeigneten Zugriffschutzverfahrens zur Sicherstellung der Identifizierung und Authentisierung der Mitarbeiter des Auftraggebers oder Dritter vorsieht, so gewährleistet die ekom21, dass die jeweiligen Leistungen den hierzu bei Vertragsschluss geltenden gesetzlichen Vorgaben entsprechen. Ein vollständiger Ausschluss von Missbrauch durch Dritte kann nicht gewährleistet werden.

### **§ 7 Änderungen und Erweiterungen (Change Requests)**

(1) Die Vertragspartner können schriftlich Änderungen und Ergänzungen der vereinbarten Leistungen verlangen. Die ekom21 kann die Ausführung eines Änderungs- oder Erweiterungsverlangens des Auftraggebers verweigern, wenn die

**Geschäftsstelle Darmstadt** Robert-Bosch-Straße 13, 64293 Darmstadt **Telefon** 06151 704 0 **Fax** 06151 704 2030 **Geschäftsstelle Gießen** Carlo-Mierendorff-Straße 11, 35398 Gießen **Telefon** 0641 9830 0 **Fax** 0641 9830 2020 **Geschäftsstelle Kassel** Knorrstraße 30, 34134 Kassel **Telefon** 0561 204 0 **Fax** 0561 204 2010 **Direktoren** Bertram Huke, Ulrich Künkel **Sitz der Körperschaft** Gießen **E-Mail** ekom21@ekom21.de **Web** www.ekom21.de

Die ekom21 – KGRZ Hessen ist zertifiziert nach ISO 27001 auf der Basis von IT-Grundschutz durch das Bundesamt für Sicherheit in der Informationstechnik

**ekom21 – Kommunales Gebietsrechenzentrum Hessen** Körperschaft des öffentlichen Rechts

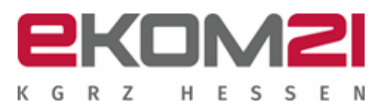

Änderungen oder Erweiterungen nicht durchführbar sind oder, wenn der ekom21 deren Ausführung im Rahmen der betrieblichen Leistungsfähigkeit unzumutbar ist.

- (2) Der Auftraggeber wird die Analyse eines Änderungswunsches beauftragen. Die ekom21 ermittelt innerhalb einer von den Vertragspartnern zu vereinbarenden Frist die Auswirkungen auf den vereinbarten Leistungsumfang und gegebenenfalls notwendige Änderungen des Zeitplans und stellt sie schriftlich in einem Nachtragsangebot dar.
- (3) Für die Prüfung eines Änderungs- oder Erweiterungsverlangens und für die Ausarbeitung von Nachtragsangeboten kann die ekom21 eine Vergütung nach Aufwand gemäß der jeweils gültigen Preisliste der ekom21 verlangen. Etwaige Stillstandskosten, die vom Auftraggeber durch sein Änderungsverlangen verursacht wurden, sind von ihm gesondert zu vergüten. Vorbehaltlich einer anderweitigen Regelung im Nachtragsvertrag verlängern sich Ausführungsfristen um die Zahl der Kalendertage, an denen wegen des Änderungswunsches die vertraglichen Arbeiten unterbrochen werden mussten, sowie um eine angemessene Wiederanlauffrist.
- (4) Änderungen des vereinbarten Leistungsumfanges sowie sonstige Vertragsanpassungen sind schriftlich in einem Nachtrag zum Einzelvertrag zu vereinbaren. Einigen sich die Vertragspartner nicht innerhalb von zwei Wochen nach Zugang des Nachtragsangebotes der ekom21 über eine Vertragsanpassung, führt die ekom21 den Vertrag ohne Berücksichtigung des Änderungswunsches aus.

## **§ 8 Abnahme**

- (1) Bei Verträgen, zu denen die Vertragspartner die Anwendung der vorliegenden SWErstellB vereinbart haben, führen die Vertragspartner eine Abnahmeprüfung durch. Der Auftraggeber führt bei der Abnahme innerhalb eines vereinbarten Zeitplanes, mangels Vereinbarung innerhalb von 14 Tagen seit Fertigstellung der Endversion die Abnahmetests im Zusammenwirken mit der ekom21 durch. Während der Abnahmetests werden die Vertragspartner gemeinsam auf einem standardisierten Formular ein Protokoll erstellen, aus dem die vereinbarten Testfälle/Testdaten, die durchgeführten Funktionsprüfungen und festgestellte Fehler hervorgehen.
- (2) Während der Abnahmetests festgestellte Fehler werden wie folgt eingeteilt:
	- Kategorie 1: Betriebsverhindernde Fehler. Die Leistung kann nicht genutzt werden. Der Fehler kann nicht mit organisatorischen oder sonstigen wirtschaftlich vertretbaren Hilfsmitteln umgangen werden;
	- Kategorie 2: Betriebsbehindernde Fehler. Die Nutzung der Leistung ist zwar beeinträchtigt, die wesentlichen Funktionalitäten sind jedoch nutzbar. Der Fehler kann mit organisatorischen und sonstigen wirtschaftlich vertretbaren Hilfsmitteln umgangen werden;
	- Kategorie 3: Sonstige Fehler, die keine bedeutenden Auswirkungen auf Funktionalität und Nutzbarkeit der Leistung haben.
- **ekom21 – Kommunales Gebietsrechenzentrum Hessen** (3) Die Vertragspartner nehmen die Einteilung in Fehlerkategorien einvernehmlich vor. Können die Vertragspartner über die Zuordnung von Fehlern zu einer bestimmten Kategorie keine Einigung erzielen, werden Sie einen Sachverständigen als Schiedsrichter mit der Kategorisierung des Fehlers beauftragen. Die Kosten der Beauftragung des Sachverständigen trägt der

Körperschaft des öffentlichen Rechts

Vertragspartner, dessen eigene Kategorisierung sich nach der Erstellung des Gutachtens als falsch herausstellt.

- (4) Der Auftraggeber wird die Abnahme erklären, wenn kein Fehler der Kategorie 1 aufgetreten ist. Fehler der Kategorie 2 werden möglichst noch während der Abnahmetests behoben. Nach der Abnahme verbleibende Fehler der Kategorien 2 und 3 werden im Rahmen der Nacherfüllung beseitigt.
- (5) Die Abnahme gilt auch dann als erklärt, wenn der Auftraggeber die Software mehr als einen Monat im Echtbetrieb rügelos nutzt oder seine Billigung auf andere Weise ausdrückt, z. B. durch Schweigen auf ein Abnahmeverlangen oder durch Zahlung der Vergütung.
- (6) Die ekom21 kann für abgrenzbare und wirtschaftlich selbständig nutzbare Leistungsteile die Durchführung von Teilabnahmen verlangen. Bei der Teilabnahme werden die Vertragspartner die Leistungsteile auf alle hierfür vereinbarten Funktionalitäten untersuchen, soweit diese nicht vom Zusammenspiel mit anderen Leistungsteilen abhängig und somit nicht isoliert festgestellt werden können. Nach der Erklärung der Teilabnahme durch den Auftraggeber beauftragte Änderungswünsche sind gemäß § 7 dieser SWErstellB zu vergüten. Mit der Endabnahme gilt die gesamte Leistung als abgenommen. Bei der Endabnahme werden noch nicht zuvor abgenommene Leistungsteile überprüft und das Zusammenspiel sämtlicher, auch abgenommener Leistungsteile untersucht. Im Übrigen bleiben bereits erfolgte Teilabnahmen vom Erfolg der Endabnahme unberührt.

## **II. Besondere Bestimmungen für Mitglieder der ekom21**

## **§ 9 Geltung der Benutzungsordnung**

- (1) Die zwischen ekom21 und deren satzungsgemäßen Mitgliedern durch Einzelvertrag erwachsenden Rechtsbeziehungen sind öffentlich-rechtliche Benutzungsverhältnisse im Sinne von § 1 Abs. 2 Satz 2 der Benutzungsordnung der ekom21.
- (2) Diese besonderen Geschäftsbedingungen und die AGB der ekom21 sowie in geschäftsfallbezogenen Dokumenten (vgl. § 15 Abs. 1 AGB) enthaltene Bedingungen treffen für das öffentlich-rechtliche Benutzungsverhältnis konkretisierende und ergänzende Regelungen im Sinne von § 4 Abs. 2 der Benutzungsordnung der ekom21. Die Benutzungsordnung der ekom21 gilt daher zusätzlich zu anderen, im Einzelvertrag oder geschäftsfallbezogenen Dokumenten enthaltenen Bedingungen.
- Soweit in diesen besonderen Geschäftsbedingungen die Terminologie "Vertrag", "Einzelvertrag", "Einzelverträge" oder ähnlich verwendet wird, so ist damit im Verhältnis zwischen Mitglied und ekom21 das jeweilige Benutzungsverhältnis gemeint. Soweit die Begrifflichkeit "Auftraggeber" oder "Kunde" verwendet wird, ist damit im Verhältnis zwischen Mitglied und ekom21 der Benutzer im Sinne der Benutzungsordnung der ekom21 zu verstehen.
- (4) Die jeweils gültige Benutzungsordnung, die Verbundssatzung und das Mitgliederverzeichnis sowie diese besonderen Geschäftsbedingungen und weitere Geschäftsbedingungen der ekom21 können im Internet unter der Adresse [https://www.ekom21.de](https://www.ekom21.de/) eingesehen werden.

## **§ 10 Vorrangverhältnis**

(1) Falls sich Regelungen dieser Geschäftsbedingungen, der AGB der ekom21 oder Bedingungen in geschäftsfallbezogenen Dokumenten (§ 15 Abs. 1 AGB) mit Vorschriften der Benutzungsordnung widersprechen, sind die Regelungen der Benutzungsordnung stets vorrangig und einzig maßgebend.

**Geschäftsstelle Darmstadt** Robert-Bosch-Straße 13, 64293 Darmstadt **Telefon** 06151 704 0 **Fax** 06151 704 2030 **Geschäftsstelle Gießen** Carlo-Mierendorff-Straße 11, 35398 Gießen **Telefon** 0641 9830 0 **Fax** 0641 9830 2020 **Geschäftsstelle Kassel** Knorrstraße 30, 34134 Kassel **Telefon** 0561 204 0 **Fax** 0561 204 2010 **Direktoren** Bertram Huke, Ulrich Künkel **Sitz der Körperschaft** Gießen **E-Mail** ekom21@ekom21.de **Web** www.ekom21.de

Die ekom21 – KGRZ Hessen ist zertifiziert nach ISO 27001 auf der Basis von IT-Grundschutz durch das Bundesamt für Sicherheit in der Informationstechnik

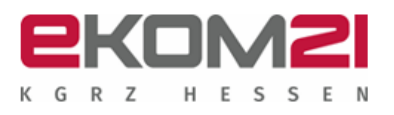

(2) Die Unwirksamkeit einzelner Bestimmungen berührt die Wirksamkeit der übrigen getroffenen Regelungen nicht. Sollte eine zwischen Auftraggeber und ekom21 getroffene Bestimmung unwirksam sein oder werden, ist die unwirksame Bestimmung durch eine solche wirksame Bestimmung zu ersetzen, die dem von allen Parteien der betroffenen Vereinbarung bei Vertragsabschluss gewollten in rechtlich zulässiger Weise am nächsten kommt. Gleiches gilt für etwaige Lücken und Unklarheiten in der Vereinbarung. § 10 Abs. 1 bleibt unberührt.

## **§ 11 Geltung einzelner Vorschriften**

Die Vorschrift des § 14 Abs. 4 der Benutzungsordnung der ekom21 findet auf Rechtsverhältnisse nach diesen besonderen Geschäftsbedingungen keine Anwendung.

**ekom21 – Kommunales Gebietsrechenzentrum Hessen**

Körperschaft des öffentlichen Rechts

**Geschäftsstelle Darmstadt** Robert-Bosch-Straße 13, 64293 Darmstadt **Telefon** 06151 704 0 **Fax** 06151 704 2030 **Geschäftsstelle Gießen** Carlo-Mierendorff-Straße 11, 35398 Gießen **Telefon** 0641 9830 0 **Fax** 0641 9830 2020 **Geschäftsstelle Kassel** Knorrstraße 30, 34134 Kassel **Telefon** 0561 204 0 **Fax** 0561 204 2010 **Direktoren** Bertram Huke, Ulrich Künkel **Sitz der Körperschaft** Gießen **E-Mail** ekom21@ekom21.de **Web** www.ekom21.de

Die ekom21 – KGRZ Hessen ist zertifiziert nach ISO 27001 auf der Basis von IT-Grundschutz durch das Bundesamt für Sicherheit in der Informationstechnik